# CS 3113

# System Calls (Kerrisk, Ch. 3)

man syscalls

CG and AHF: Introduction to Operating Systems

#### User-Space Programs: Accessing Resources

- A user-space program has a set of its own resources including the stack, heap and process state
- But, the program often needs to access resources that are shared in some way with other programs
- It is the job of the operating system to make this sharing as safe as possible

### Syscall Process: all about safety

- There is one common entry point for all system calls: this is done through the sys call "trap" instruction
- Each sys call is referenced using a unique number
- Each has its own set of arguments to be transferred
- The trap instruction switches the processor state from user to kernel mode
- The trap handler function then translates the sys call number into an appropriate function call

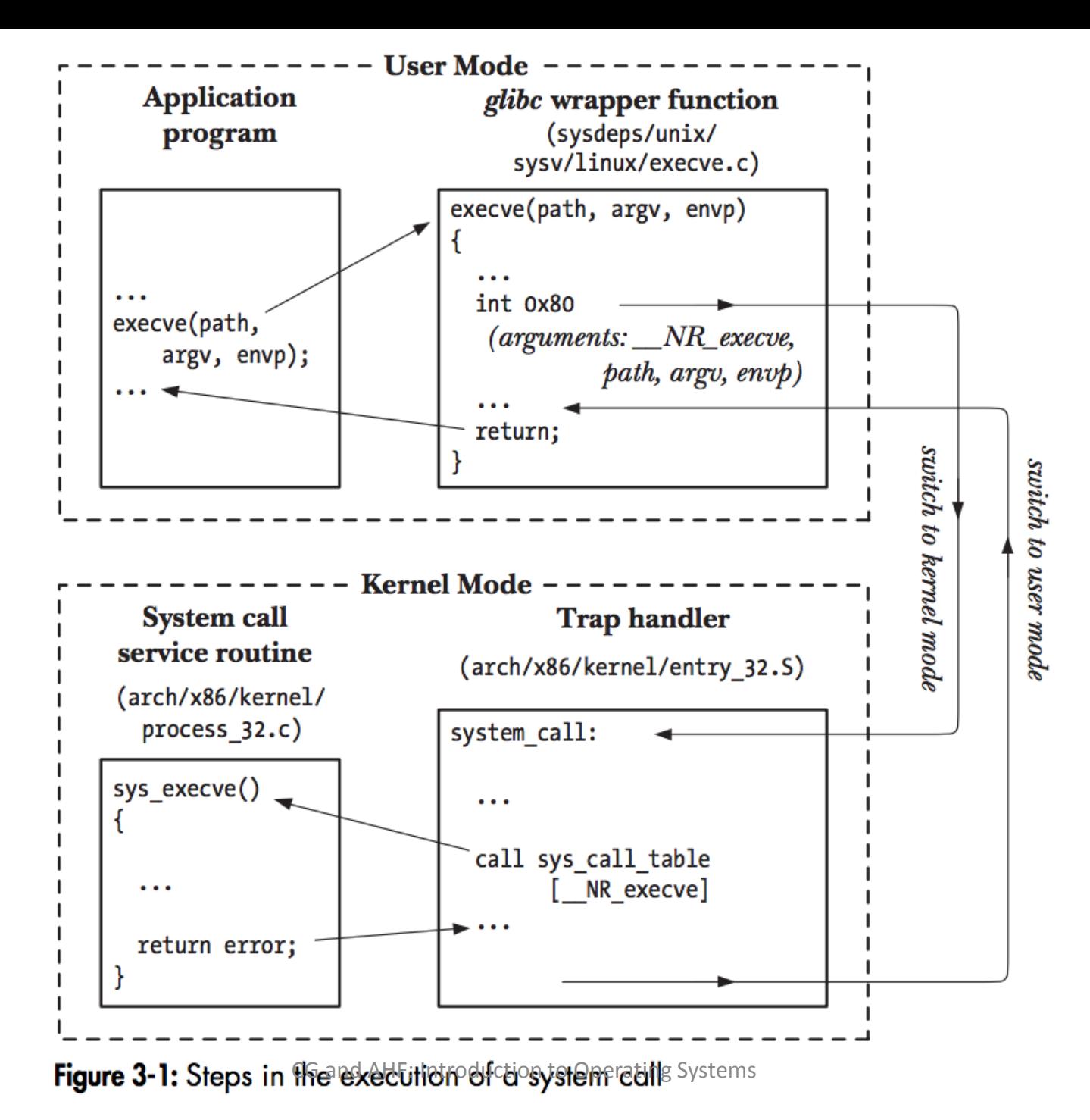

### Key Details

- All system call wrappers will return a value indicating success/status or an error
	- See the system call's man page for details about the meaning of the return value
- int errno is a global variable that is set by the kernel side of the system call to provide more details about any error that has occurred
	- Many system calls return -1 to indicate an error; then, you can use  $\epsilon$ rno to extract additional meaning
- A variety of available functions will make it easy to translate the error number into a textual description

#### Syscall: open

**Listing 4-2:** Examples of the use of  $open()$ 

| sting 4-2: Examples of the use of $open()$                                                                              |                        | O RDWR                                     | Open for reading and writing                                                               |                   |              |  |
|----------------------------------------------------------------------------------------------------|------------------------|--------------------------------------------|--------------------------------------------------------------------------------------------|-------------------|--------------|--|
| /* Open existing file for reading */                                                                                    |                        | O CLOEXEC                                  | Set the close-on-exec flag (since Linux 2.6.23)                                            |                   |              |  |
|                                                                                                    |                        | O CREAT                                    | Create file if it doesn't already exist                                                    |                   |              |  |
| $fd = open("startup", O_RDONLY);$                                                                                       |                        | File I/O bypasses buffer cache<br>O DIRECT |                                                                                            |                   |              |  |
|                                                                                                    |                        | O DIRECTORY                                | Fail if <i>pathname</i> is not a directory                                                 |                   |              |  |
| if $(fd == -1)$<br>errExit("open");                                                                                     |                        | <b>O EXCL</b>                              | With 0 CREAT: create file exclusively                                                      |                   |              |  |
|                                                                                                    |                        | O LARGEFILE                                | Used on 32-bit systems to open large files                                                 |                   |              |  |
| /* Open new or existing file for reading and writing, trund<br>bytes; file permissions read+write for owner, nothing fo |                        | O NOATIME                                  | Don't update file last access time on read() (since Linux 2.6.8)                           |                   |              |  |
|                                                                                                    |                        | O_NOCTTY                                   | Don't let <i>pathname</i> become the controlling terminal                                  |                   |              |  |
|                                                                                                    |                        | O NOFOLLOW                                 | Don't dereference symbolic links                                                           |                   |              |  |
| $fd = open("myfile", O RDWR   O CREAT   O TRUNC, S IRUSR   !)$<br>if $(fd == -1)$<br>errExit("open");                   |                        | O TRUNC                                    | Truncate existing file to zero length                                                      |                   |              |  |
|                                                                                                    |                        | O APPEND                                   | Writes are always appended to end of file                                                  |                   |              |  |
|                                                                                                    |                        | O ASYNC                                    | Generate a signal when $I/O$ is possible                                                   |                   |              |  |
| /* Open new or existing file for writing; writes should alw<br>append to end of file */                                 |                        | O DSYNC                                    | Provide synchronized I/O data integrity (since Linux 2.6.33)                               |                   |              |  |
|                                                                                                    |                        | <b>O NONBLOCK</b>                          | Open in nonblocking mode                                                                   |                   |              |  |
|                                                                                                    |                        |                                            |                                                                                            |                   |              |  |
| $fd = open("w.log", O_WRONLY   O_CREAT   O_TRU$<br>S IRUSR   S IWUSR);<br>if $(fd == -1)$<br>errExit("open");           | <b>File descriptor</b> |                                            | <b>Purpose</b>                                                                             | <b>POSIX</b> name | stdio stream |  |
|                                                                                                    | 0                      |                                            | standard input                                                                             | STDIN FILENO      | stdin        |  |
|                                                                                                    |                        |                                            | standard output                                                                            | STDOUT FILENO     | stdout       |  |
|                                                                                                    |                        |                                            | $\overline{\text{cG}}$ and AHF: Introduckon to Operating tandard $\overline{\text{error}}$ | STDERR FILENO     | stderr       |  |

Flag

O RDONLY

O\_WRONLY

Table 4-3: Values for the flags argument of open()

Open for reading only

Open for writing only

SUS?

 $v3$ 

 $v3$ 

 $v3$  $v4$  $v3$ 

 $v4$  $v3$ 

 $v3$  $v4$  $v3$  $v3$ 

 $v3$  $v3$ 

**Purpose** 

## Examples

- open()
	- returns -1 on error. Check for errors!
	- or an integer file descriptor if successful
	- man is your friend here
- errExit(<str>)
	- prints <str> and a description of the error encoded by  $\epsilon$ rno to STDERR
	- and then exits your program
	- Defined in the TLPI library
- perror(<str>)
	- prints <str> and a description of the error to STDOUT
	- Defined in stdio

More Syscalls

#include <fcntl.h>

int creat(const char  $*pathname$ , mode t  $mode$ );

Returns file descriptor, or  $-1$  on error

#include <unistd.h>

```
ssize_t read(int fd, void *buffer, size_t count);
```
Returns number of bytes read, 0 on EOF, or  $-1$  on error

#include <unistd.h>

```
ssize_t write(int fd, void *buffer, size_t count);
```
Returns number of bytes written, or  $-1$  on error

#include <unistd.h>

int close(int  $fd$ );

Returns 6 and Success, or to Deparating Systems

### Key Details

- size t: unsigned integer to indicate the size of some object
	- This is an architecture-independent type
	- Remember that int is not architecture-independent
- ssize t: signed integer to indicate the size of an object, but negative values can be used to indicate errors
- void \*buffer: a pointer to a buffer of some unknown type
	- The programmer is responsible for making sure that the buffer is big enough to fit the size parameter
	- This is a **huge** source of bugs! So, be careful here

#### Syscalls without the wrapper

```
#include <unistd.h>
#include <sys/syscall.h> /* For SYS xxx definitions */
long syscall(long number, \ldots);
                                              #include <unistd.h>
                                              #include <sys/syscall.h>
                                              #include <sys/types.h>
                                              #include <signal.h>
                                              int
                                              main(int\;\;space, \;char \;*ary[])\left\{ \right.pid t tid;
                                                  tid = system1(SYS gettid);tid = syscall(SYS tgkill, getpid(), tid, SIGHUP);
                                              \mathcal{F}• http://man7.org/linux/man-pages/man2/syscall.2.html
```
### Portability

- Many different versions of the same library
- Multiple sources of libraries that are all unix-like
- Different architectures use different data sizes (int, long, float, …)
- Can write code that checks to make sure that one has the right versions of everything
- Can also write code that compiles across these different versions

Macros can help with defining the compiling context...

# Macros and the C Preprocessor (CPP)

• Macro with no specific value:

#define MY\_CONTEXT

• Can then write code that compiles conditionally on the fact that a macro has been defined:

#ifdef MY\_CONTEXT

<some C code>

#else

<some different C code> #endif

#### Macros

- Macro with a specific value: #define MY\_VERSION 3
- Can use MY VERSION as if it were a constant: printf("My version is: %d\n", MY\_VERSION)

Many other macro options …

#### Macros

• Macros can also be defined with a compiler option: gcc –DMY\_CONTEXT hello.c –o hello

• Values can also be assigned:

gcc –DMY\_VERSION=5 hello.c –o hello

CG and AHF: Introduction to Operating Systems

#### strace

- strace ./a.out
- strace ls
- strace –e open Is
- strace -e trace=open,read ls /home
- strace -c ls /home